**Técnicas de Otimização de Código Baseado em Máquinas de Estado Abstratas**

> Fabio Tirelo Roberto da Silva Bigonha

> > LLP - DCC - UFMG

## **Máquinas de Estado Abstratas**

- Máquinas de Estado Abstratas (ASM):
	- modelo formal criado por Y. Gurevich;
	- permitem a execução direta de especificações;
	- facilidade para escrever especificações em quaisquer níveis de abstração;
	- Já utilizadas na definição de arquiteturas, semântica de linguagens de programação, sistemas distribuídos, etc.

# **Eficiência de Programas ASM**

- Limitações no modelo tornam os programas ineficientes se comparados a programas escritos em linguagem imperativa
- É necessário, portanto, o desenvolvimento de técnicas de otimização que ataquem diretamente os focos de ineficiência do modelo

## **Implementações Existentes**

- Nenhuma das implementações existentes utilizam técnicas de manipulação de código específicas para ASM
- As únicas técnicas aplicadas referem-se à representação de funções e a eliminação de sub-expressões comuns.

## **Modelo ASM**

- Um programa ASM consiste na definição de uma álgebra, ou estado inicial, e de uma regra de transição.
- A álgebra consiste na definição do conjunto de símbolos utilizado pelo programa vocabulário.

■ A regra de transição promove a mudança de estados (álgebras) por meio da modificação da interpretação dos símbolos do vocabulário.

- Em ASM, sistemas são definidos operacionalmente por meio das mudanças de estado causadas por sua regra de transição
- No modelo, existe um estado atual S e um novo estado é criado executando-se a regra de transição em *S*

■ Uma regra de transição pode ser de três tipos:

- *Atualização:* "*f* ( *x* ) := *y* ". Tem o efeito de modificar a função *f* no ponto *x* para retornar *y* no próximo estado.
- $\blacksquare$  *Condicional*: "if  $g$  then  $R_1$  else  $R_2$  end", onde g é uma expressão booleana e  $R_1$  e  $R_2$  são regras de transição. Executa  $R_1$  se  $g$  for verdadeira e  $R_2$  caso contrário.
- *Bloco:* " $R_1, R_2, ..., R_n$ ". Tem o efeito de executar as  $reg$ ras  $R_i$  em paralelo.

■ A execução de um programa ASM consiste na execução de sua regra de transição *repetidamente*, sendo que o efeito da execução de uma atualização em um passo só é percebido no passo seguinte.

■ Definição da função f =  ${(1,1), (2,2), ..., (k,k)}$ onde k é o valor de x no estado inicial.

if  $x > 0$  then  $x := x - 1$ ,  $f(x) := x$ end  $S_0$  $x = 5$  $f = \{\}$  $S_1$  $x = 4$  $f = \{(5,5)\}\.$  $S_5$  $x = 0$  $f = \{(1,1),...,(5,5)\}$ 

- Um endereço é um par ( *f*, *x* ), onde *f* é um nome de função *n*-ária pertencente ao vocabulário e *x* é uma tupla de *n* elementos pertencente ao domínio de *f*.
- Uma atualização é um par ( *l*, *y* ), onde *l* é um endereço e *y* é um elemento do contradomínio de *f*.

- A regra de transição *R*, ao ser executada no estado *S*, gera um conjunto das atualizações feitas pela regra de transição, *Updates*(*R*,*S*).
- A execução da regra de transição cria um novo estado *S*<sup>'</sup>, no qual uma função *f* no ponto  $(a_1, ..., a_n)$  é dado por:

 $\lfloor$ )<br>1  $[y \quad \text{se}((f,(a_1,...,a_n)),y) \in$ =  $(f(a_1,...,a_n))$  caso contrário se  $(f,(a_1,...,a_n)), y) \in U_{p}$ dates $(R, S)$ 1 1 1 *n n*  $\int S(f(a_1,...,a_n))$  $y$  **se** ((f,(a<sub>1</sub>,...,a<sub>n</sub>)),  $y$ ) $\in$ Updates(R,S)  $S'(f(a_1, ..., a_n))$ 

■ Dado um estado inicial *S*<sub>0</sub>, a execução repetida de R é uma seqüência de estados  $S_0$ ,  $S_1$ ,  $S_2$ , ..., onde  $S_{i+1}$  é o estado obtido pelo disparo de R em *Si* .

## **Observação**

- O fluxo de controle é diferente do modelo tradicional de linguagens imperativas:
	- O bloco " $x := y$ ,  $y := x$ " tem o efeito de trocar os valores de *x* e *y.*
	- Não há construções de repetição semelhantes a um *while*; o comando "**while** *E* **do** *C* **end**" é simulado em ASM por uma regra condicional da forma "**if** *E* **then** *C* **end**".

# **Exemplo de Loop**

■ Definição da função f =  ${(1,1), (2,2), ..., (k,k)}$ onde k é o valor de x no estado inicial.

if  $x > 0$  then  $x := x - 1$ ,  $f(x) := x$ end  $S_0$  $S_1$ 

 $x = 5$  $f = \{\}$  $x = 4$  $f = \{(5,5)\}\.$  $S_5$  $\mathbf{x} = \mathbf{0}$  $f = \{(1,1),...,(5,5)\}$ 

# **Compilação Direta de ASM**

- Objetivo: compilar ASM para C.
- Uma regra de transição *R* é compilada para um loop da forma:

```
 INIT: R; 
        goto INIT;
```
■ Desta maneira, a regra *R* será executada repetidamente.

# **Compilação de Regras**

- Um bloco de regras é compilado como uma seqüência de comandos de C, na ordem em que aparecem.
- **Ex:**  $x := 1, f(2) := x$
- Atualizações só podem ter efeito no passo seguinte.
- Solução: lista de atualizações.

# **Compilação de Regras...**

- Cada regra de atualização é traduzida para uma inserção na "lista de atualizações".
- Somente ao fim do passo (antes do  $qoto$ ), esta lista é percorrida e todas as atualizações são realmente feitas.
- Desta maneira, toda consulta a uma função no passo retorna o valor anterior.

# **Exemplo**

■ Considere a regra de transição:  $f(x) := 1 + g(k)$ ,  $g(p) := 1 + f(x)$ ■ O código gerado será o seguinte: INIT: SAVE UPDATE $(f[x], 1 + g[k])$ ; SAVE UPDATE $(g[p], 1 + f[x])$ ; FIRE UPDATES; goto INIT;

■ SAVE UPDATE e FIRE UPDATES **são macros para** salvar uma atualização na lista e disparar as atualizações da lista respectivamente.

# **Exemplo: Programa ASM**

```
if i < n then 
    if k < i then 
      f(k) := f(i),f(i) := 1 + f(k),
      k := k + 1 else 
      i := i + 1 end 
end
```
## **Exemplo: Tradução Para C**

```
INIT: 
 if (i < n) {
     if (k < i) {
        SAVE UPDATE(f[k], f[i]);
        SAVE UPDATE(f[i], 1 + f[k]);
        SAVE UPDATE(k, k + 1);
   } 
      else 
        SAVE UPDATE(i, i + 1);FIRE UPDATES;
      goto INIT; 
  }
```
# **Otimização de Código ASM**

#### ■ Principais Causas de Ineficiência:

- Lista de atualizações vs. atualização direta.
- Regras guardadas são inerentes ao modelo.

#### ■ Principais Fontes de Otimização:

- Escalonamento de Código
- Otimização de Desvios
- Implementação Eficiente de Listas de Atualização

## **Escalonamento de Código**

■ A compilação gera código na ordem em que aparece. Exemplo:

 $x := 1, f(2) := x$ 

■ Outra ordenação pode produzir código de melhor qualidade. Exemplo:

 $f(2) := x, x := 1$ 

- Maximizar atualização direta.
- Minimizar o uso de lista de atualizações.

## **Escalonamento de Código...**

- Objetivo: encontrar uma ordem para as instruções na qual o número de inserções necessárias na lista de atualizações seja mínimo.
- A ordem escolhida deve garantir que toda consulta a um identificador retorne o valor do passo anterior e não o que foi atribuído no passo atual.

# **Algoritmo de Escalonamento**

- O escalonamento é feito para cada bloco em três fases:
	- coleta das informações de modificações e consultas do bloco
	- construção do grafo de conflitos
	- escalonamento das instruções do bloco

## **Fase 1. Coleta das Informações**

■ Determina quais funções são modificadas e quais são consultadas dentro do bloco. ■ Exemplo:

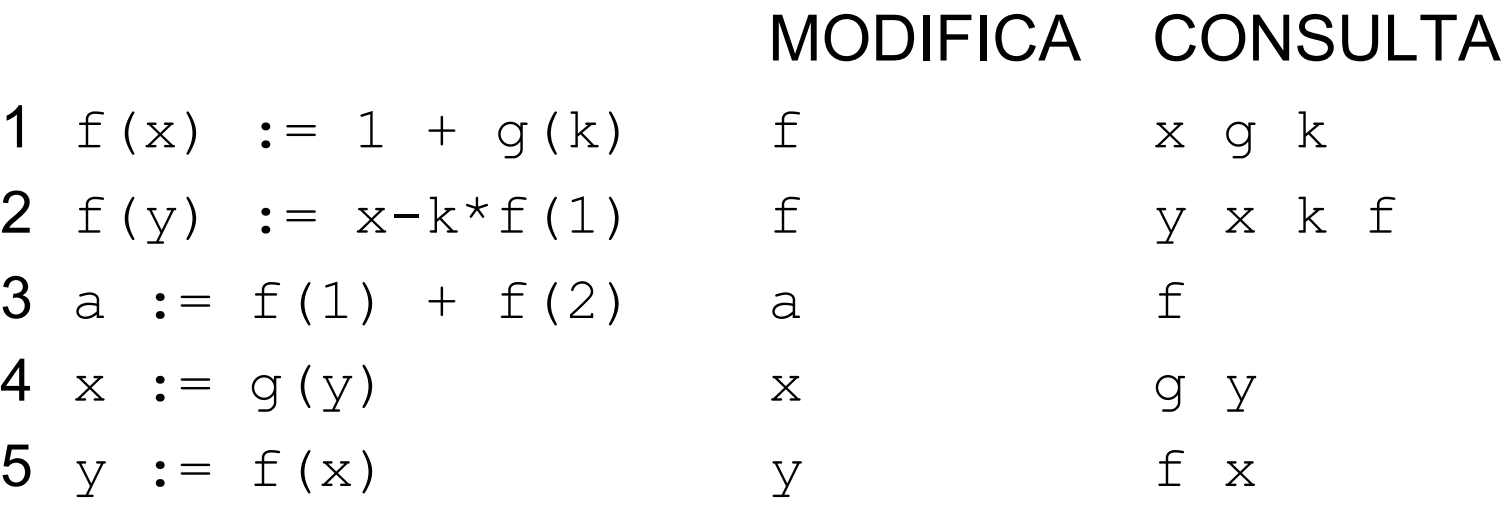

### **Fase 2. Grafo de Conflitos**

- O grafo de conflitos de um bloco é formado da seguinte maneira:
	- Os vértices são os componentes do bloco;
	- **Existe um arco unindo R<sub>1</sub> a R<sub>2</sub> se R<sub>1</sub> modificar** alguma variável consultada por  $R<sub>2</sub>$ .
	- A cada arco está associado um peso, que representa o número de conflitos, isto é, o número de atualizações de  $R_1$  cujo alvo é consultado em  $R_{2}$ .

### **Peso de um Arco**

■ Número de conflitos entre os componentes do bloco. ■ Exemplo: if  $x > 0$  then a :=  $1,$  $b := 2$ end,  $x := a + b$ if x > 0 then  $a := 1,$ b  $:= 2$ end  $x := a + b$  $1 \mid 2$ 

### **Fase 2. Grafo de Conflitos...**

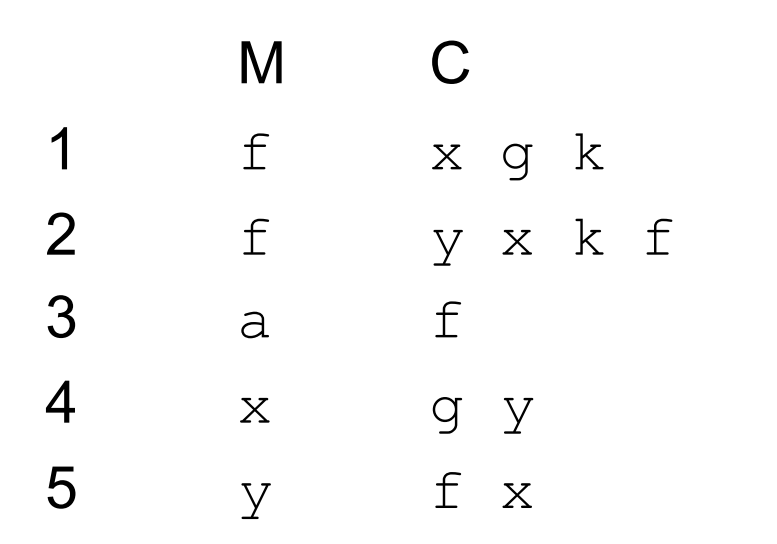

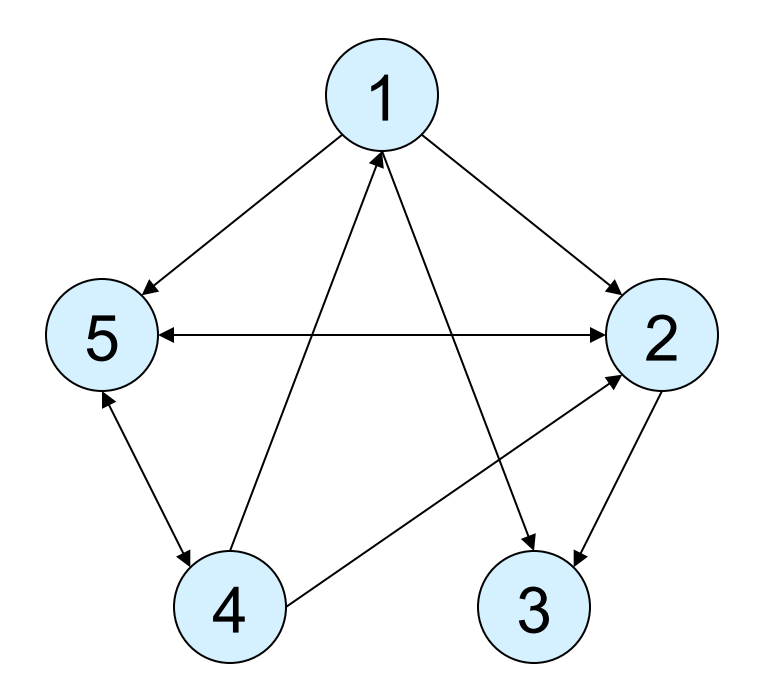

Observação: Todos os pesos são iguais a 1

### **Fase 3. Escalonamento**

- Encontrar uma ordem na qual evitem-se, o máximo possível, inserções na lista de atualizações.
- Problema NP-Completo: solução heurística.

#### ■ Heurística:

- retirar vértices do grafo até que o grafo esteja vazio;
- a condição satisfeita para a escolha do vértice determina se haverá inserções na lista.

### **Fase 3. Escalonamento...**

#### ■ Condições:

- Para cada vértice *v* cujo grau de saída seja igual a zero gera-se atualização direta e remove-se do *v* grafo.
- Ne<del>nfun& forção la ligraãa su aplicar, rema</del>ve-se um nos detica v ta haune a soma dos pesos dos arcos que chegam a *v* seja o máximo. Insere-se na lista.

Isto dimanta de grapate, a que értiga remanido deve ser vér**û cu ço que pode levar a may de saída. Insere-se na** <sub>cas</sub>lista.

### **Fase 3. Escalonamento...**

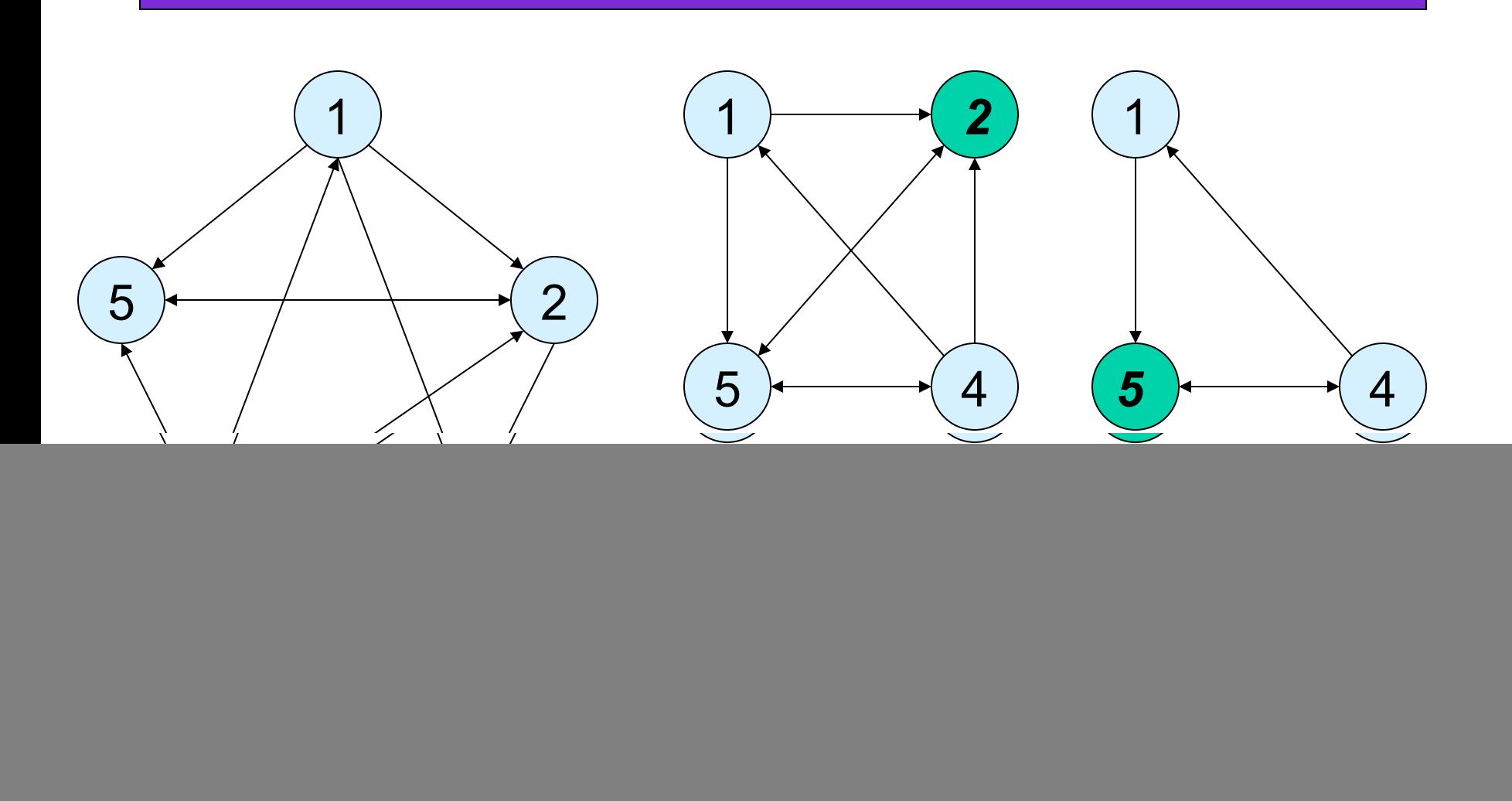

### **Fase 3. Escalonamento...**

![](_page_30_Picture_58.jpeg)

OBS: As atualizações 2 e 5 são inseridas na lista de atualizações, pois os alvos das atualizações são utilizados em instruções seguintes.

- Programas escritos em ASM são baseados em regras guardadas e aninhadas:
	- if g1 then if g2 then if g3 then ... R1 ... else if g4 then ... R2 ...

■ Objetivo: determinar o melhor ponto onde começar o próximo passo, procurando por condições que não foram modificadas no passo atual.

![](_page_33_Picture_1.jpeg)

if g1 then if g2 then R1 else R2 end else if g3 then R3 else R4 end end

■ Supondo que R1 modifique funções consultadas somente por g2, não é necessário retornar diretamente para a avaliação de g1.

- Associam-se a cada bloco as guardas avaliadas para chegar ao bloco.
- A guarda mais distante que consultar alguma função alterada no bloco é o alvo do desvio para o retorno.

![](_page_35_Figure_1.jpeg)

#### ■ Código gerado:

- EvalG1: if (!g1) goto EvalG3;
- EvalG2: if (!g2) goto ExecR2;
- ExecR1: ... /\* Execução de R1 \*/ goto EvalG2;
- ExecR2: ... /\* Execução de R2 \*/ goto EvalG1;
- EvalG3: if (!g3) goto ExecR4;
- ExecR3: ... /\* Execução de R3 \*/ goto EvalG1;
- ExecR4: ... /\* Execução de R4 \*/ goto EvalG1;

**Implementação de Listas de Atualizações** 

- Os nodos de uma lista de atualização são pares da forma *(L, R)*, onde:
	- L é o endereço da atualização
	- R é o valor atribuído (de qualquer tipo)
- O polimorfismo da lista de atualizações deve ser evitado por razões de eficiência.
- Solução: alocação espelhada.

# **Avaliação das Técnicas Propostas**

#### ■ *Benchmarks* utilizados:

- Determinação de primos.
- Algoritmo de ordenação por seleção.

### **Primos - Listas de Atualização**

![](_page_39_Figure_1.jpeg)

Melhoria = 2,86 x mais rápido

### **Ordenação - Listas de Atualização**

![](_page_40_Figure_1.jpeg)

Melhoria = 2,33 x mais rápido

### **Primos - Escalonamento**

![](_page_41_Figure_1.jpeg)

Melhoria = 4,55 x mais rápido

### **Ordenação - Escalonamento**

![](_page_42_Figure_1.jpeg)

Melhoria = 2,63 x mais rápido

### **Primos - Otimização de Desvios**

![](_page_43_Figure_1.jpeg)

Melhoria = 1,01 x mais rápido

### **Ordenação - Otimização de Desvios**

![](_page_44_Figure_1.jpeg)

Melhoria = 1,30 x mais rápido

# **Avaliação das Técnicas Propostas...**

■ Utilizando as técnicas nos programas acima: (tempo otimizado/tempo não-otimizado) Primos:

35% (L) 22% (E) 99% (D) = 16,6 x mais rápido Ordenação:

43% (L) 38% (E) 77% (D) = 7,9 x mais rápido

- L = Listas de atualizações com alocação espelhada,
- E = Escalonamento
- D = Desvios

# **Ordenação Por Seleção (Estado Inicial)**

 $mode = 1$  $i = 1$ n = Tamanho do array

# **Ordenação Por Seleção (Regra de Transição)**

```
if modo = 1 and i < n then
   k := i, j := i + 1, \text{ mod } j = 2elseif modo = 2 then
   if j > n then
      modo := 3 else
       if array(j) < array(k) then
         k := i end,
      j := j + 1 end
elseif modo = 3 then
    if k != i then
      array(k) := array(i), array(i) := array(k) end,
   i := i + 1, modo := 1
end
```
**Números Primos (Estado Inicial)**

 $phase = 0$  $x = 2$ primes(x) = true, for all x in  $\{2,n\}$ 

# **Números Primos (Regra de Transição)**

```
if phase = 0 and x \leq n then
   if y < x then
      if primes(y) and x \div y = 0 then
         primes(x) := false
         phase := 1 end,
      y := y + 1 else
     phase := 1 end
else if phase = 1 then
   x := x + 1phase := 0end
```